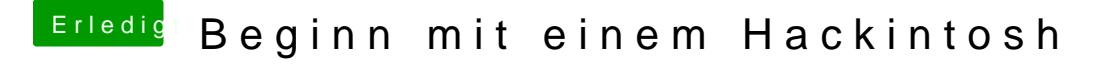

Beitrag von voXay vom 6. November 2016, 00:29

kontrolliere mal deine Uefi(bios) einstellen ob die stimme. Wakeonlan deaktivieren Virtualisirung aus usw